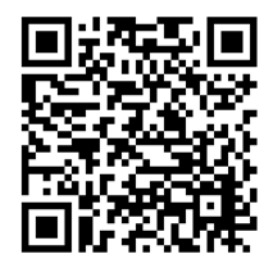

**AR、アプリレスAR®** 

サンプル用ARマーカー

※サンプルページが開きます。 各サンプルの「Open!」を押すか その隣の各QRコードを読んで マーカーにかざしてください。

QRコードは(株)デンソーウェーブの登録商標です

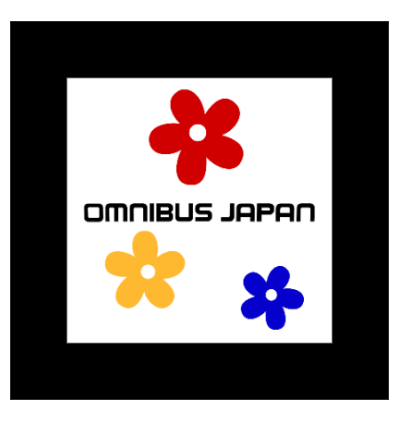

## [ アプリレスAR<sup>\*</sup>の楽しみ方 ]

**iPhone: iOS11 以降 Safari** 

iOS標準のカメラを起動後 QRコードを読み込み、Safari で各サンプルの 「Open!」を開いて、中央のマークにかざしてください。

**Android: 6.0 以降 Chrome 60.0 以降** 

任意のQRコードリーダーで読み込み、Chrome で各サンプルの 「Open!」を開いて、中央のマークにかざしてください。

全ての環境において動作を保証するものではありません

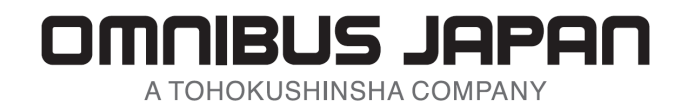

\* アプリレスARは(株) オムニバス・ジャパンの登録商標です